Методы статистического обучения. Задача диагностики заболеваний по электрокардиограмме

Воронцов Константин Вячеславович ВЦ РАН • МФТИ • МГУ • ВШЭ • Яндекс • FORECSYS

<span id="page-0-0"></span>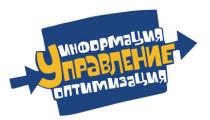

• Традиционная молодёжная летняя школа • 26 июня 2014

## 1 [Методы статистического обучения](#page-2-0)

- [Основные понятия и примеры задач](#page-2-0)
- [Линейные классификаторы](#page-5-0)
- [Переобучение и регуляризация](#page-8-0)

# 2 [Задача диагностики заболеваний по ЭКГ](#page-22-0)

- [Метод В.М.Успенского](#page-22-0)
- [Наши эксперименты](#page-27-0)
- [Анонс ТРЕТЬЕГО ЗАДАНИЯ](#page-32-0)

## 3 [Приложение: решение](#page-41-0)

- [Результаты соревнования](#page-41-0)
- [Решения участников Школы](#page-43-0)
- [Наивный байесовский классификатор](#page-50-0)

[Основные понятия и примеры задач](#page-2-0) [Линейные классификаторы](#page-5-0) [Переобучение и регуляризация](#page-8-0)

Задача статистического (машинного) обучения с учителем

 $X -$ объекты;  $Y -$ ответы (классы, прогнозы);  $y^* \colon \mathbb{X} \to \mathbb{Y}$  — неизвестная зависимость.

**Дано:**  $x_i = (x_i^1, \ldots, x_i^n) -$  обучающие объекты с известными ответами  $y_i = y^*(x),\ \ i = 1,\ldots,\ell.$ 

$$
\begin{pmatrix} x_1^1 & \cdots & x_1^n \\ \cdots & \cdots & \cdots \\ x_\ell^1 & \cdots & x_\ell^n \end{pmatrix} \xrightarrow{y^*} \begin{pmatrix} y_1 \\ \cdots \\ y_\ell \end{pmatrix}
$$

Найти: алгоритм  $a: \mathbb{X} \to \mathbb{Y}$ , способный давать правильные ответы на *тестовых объектах*  $\tilde{x}_i = (\tilde{x}^1_i, \ldots, \tilde{x}^n_i), \ \ i = 1, \ldots, k$ :

<span id="page-2-0"></span>
$$
\begin{pmatrix} \tilde{x}_1^1 & \dots & \tilde{x}_1^n \\ \dots & \dots & \dots \\ \tilde{x}_k^1 & \dots & \tilde{x}_k^n \end{pmatrix} \stackrel{a?}{\longrightarrow} \begin{pmatrix} a(\tilde{x}_1) \\ \dots \\ a(\tilde{x}_k) \end{pmatrix}
$$

[Основные понятия и примеры задач](#page-2-0) [Линейные классификаторы](#page-5-0) [Переобучение и регуляризация](#page-8-0)

#### Примеры прикладных задач обучения по прецедентам

- Распознавание, классификация, принятие решений  $(|\mathbb{Y}| < \infty)$ :
	- $\bullet$   $x$  пациент;  $y$  диагноз, рекомендуемая терапия;
	- $\bullet$   $x$  заёмщик;  $y$  вероятность дефолта;
	- $\bullet x$  абонент;  $y$  вероятность ухода к другому оператору;
	- $\bullet x$  текстовое сообщение;  $y$  спам / не спам;
	- $\bullet x$  документ;  $y$  категория в рубрикаторе;
	- $\bullet x$  фрагмент белка;  $y$  тип вторичной структуры;
	- $\bullet x$  фрагмент ДНК;  $y$  функция: промотор / ген;
	- $\bullet x$  фотопортрет;  $y$  идентификатор личности;
- Регрессия и прогнозирование  $(\mathbb{Y} = \mathbb{R}$  или  $\mathbb{R}^m)$ :
	- $x \langle \text{topap}, \text{maras} \rangle$ ;  $y \text{objem}$  продаж;
	- $x \langle$ клиент, товар $\rangle$ ;  $y -$  рейтинг товара;
	- $\bullet$   $x$  параметры технолог. процесса;  $y$  свойство продукции;
	- $\bullet$   $x$  структура хим. соединения;  $y$  его свойство;
	- $\bullet$   $x$  характеристики недвижимости;  $y$  цена;

[Основные понятия и примеры задач](#page-2-0) [Линейные классификаторы](#page-5-0) [Переобучение и регуляризация](#page-8-0)

#### Обучение регрессии — это оптимизация

Задача регрессии,  $\mathbb{Y} = \mathbb{R}$ 

<sup>1</sup> Выбираем модель регрессии, например, линейную:

$$
a(x, w) = \langle x, w \rangle = \sum_{j=1}^{n} x^{j} w_{j}, \qquad x, w \in \mathbb{R}^{n}
$$

<sup>2</sup> Выбираем функцию потерь, например, квадратичную:

$$
\mathscr{L}(a,y)=(a-y)^2
$$

<sup>3</sup> Минимизируем эмпирический риск, в данном случае МНК:

$$
Q(a, X^{\ell}) = \frac{1}{\ell} \sum_{i=1}^{\ell} (a(x_i, w) - y_i)^2 \rightarrow \min_{w}
$$

<sup>4</sup> Проверяем прогностическую (обобщающую) способность:

$$
Q(a, X^k) = \frac{1}{k} \sum_{i=1}^k \big( a(\tilde{x}_i, w) - \tilde{y}_i \big)^2
$$

Обучение классификации — это тоже оптимизация

Задача классификации с двумя классами,  $\mathbb{Y} = \{-1, +1\}$ 

<sup>1</sup> Выбираем модель классификации, например, линейную:

$$
a(x, w) = sign\langle x, w \rangle
$$

<sup>2</sup> Выбираем функцию потерь, например, число ошибок:

$$
\mathscr{L}(a,y) = \big[a(x_i,w)y_i < 0\big]
$$

<sup>3</sup> Минимизируем эмпирический риск:

$$
Q(a, X^{\ell}) = \frac{1}{\ell} \sum_{i=1}^{\ell} \big[a(x_i, w)y_i < 0\big] \to \min_{w}
$$

<sup>4</sup> Проверяем прогностическую (обобщающую) способность:

<span id="page-5-0"></span>
$$
Q(a, X^k) = \frac{1}{k} \sum_{i=1}^k \left[ a(\tilde{x}_i, w) \tilde{y}_i < 0 \right]
$$

#### Минимизация аппроксимированного эмпирического риска

Задача классификации с двумя классами,  $Y = \{-1, +1\}$ 

<sup>1</sup> Выбираем модель классификации, например, линейную:

$$
a(x, w) = sign\langle x, w \rangle
$$

- <sup>2</sup> Аппроксимируем пороговую функцию потерь непрерывной:  $[M_i < 0] \leqslant \mathscr{L}(M_i), \qquad M_i = \langle x_i, w \rangle y_i \ - \ \text{orctyn (margin)}$
- <sup>3</sup> Минимизируем аппроксимированный эмпирический риск:

$$
\tilde{Q}(a, X^{\ell}) = \frac{1}{\ell} \sum_{i=1}^{\ell} \mathscr{L}(\langle x_i, w \rangle y_i) \to \min_{w}
$$

<sup>4</sup> Проверяем прогностическую (обобщающую) способность:

$$
Q(a, X^k) = \frac{1}{k} \sum_{i=1}^k \left[ a(\tilde{x}_i, w) \tilde{y}_i < 0 \right]
$$

[Основные понятия и примеры задач](#page-2-0) [Линейные классификаторы](#page-5-0) [Переобучение и регуляризация](#page-8-0)

#### Непрерывные аппроксимации пороговой функции потерь

Часто используемые непрерывные функции потерь  $\mathscr{L}(M)$ :

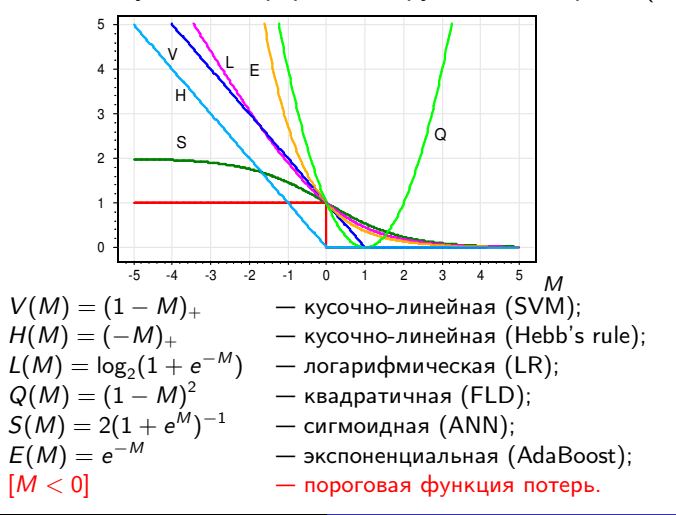

<span id="page-8-0"></span>[Основные понятия и примеры задач](#page-2-0) [Линейные классификаторы](#page-5-0) [Переобучение и регуляризация](#page-8-0)

Проблема переобучения в прикладных задачах классификации

Задача предсказания отдалённого результата хирургического лечения атеросклероза. Точки — различные алгоритмы.

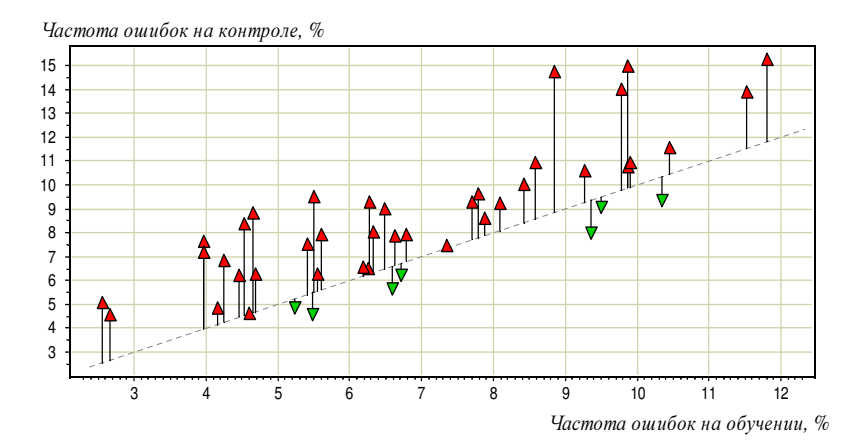

[Основные понятия и примеры задач](#page-2-0) [Линейные классификаторы](#page-5-0) [Переобучение и регуляризация](#page-8-0)

### Причины переобучения линейных моделей

- <sup>1</sup> слишком мало объектов; слишком много признаков;
- <sup>2</sup> линейная зависимость (мультиколлинеарность) признаков: пусть построен классификатор:  $a(x, w) = sign\langle x, w \rangle$ ; мультиколлинеарность:  $\exists v \in \mathbb{R}^n$ :  $\forall x \langle x, v \rangle \approx 0$ ; тогда  $\forall \gamma \in \mathbb{R}$  a(x, w) ≈ sign $\langle x, w + \gamma v \rangle$

#### Последствия:

- слишком большие веса  $\|w\|$ ;
- неустойчивость  $a(x, w)$ ;
- $Q(X^{\ell}) \ll Q(X^k);$

Суть проблемы — задача некорректно поставлена.

Решение проблемы — регуляризация, ограничивающая w.

[Основные понятия и примеры задач](#page-2-0) [Линейные классификаторы](#page-5-0) [Переобучение и регуляризация](#page-8-0)

#### Часто используемые регуляризаторы

 $\bullet$  L<sub>2</sub>-регуляризация (SVM, RLR, гребневая регрессия)

$$
\tilde{Q}(a, X^{\ell}) = \frac{1}{\ell} \sum_{i=1}^{\ell} \mathscr{L}(\langle x_i, w \rangle y_i) + \mu \sum_{j=1}^{n} w_j^2 \to \min_{w}
$$

 $\bullet$   $L_1$ -регуляризация (LASSO)

$$
\tilde{Q}(a, X^{\ell}) = \frac{1}{\ell} \sum_{i=1}^{\ell} \mathscr{L}(\langle x_i, w \rangle y_i) + \mu \sum_{j=1}^{n} |w_j| \to \min_{w}
$$

 $\bullet$   $L_0$ -регуляризация (AIC, BIC, VCdim, OBD)

$$
\tilde{Q}(a,X^{\ell}) = \frac{1}{\ell} \sum_{i=1}^{\ell} \mathscr{L}(\langle x_i, w \rangle y_i) + \mu \sum_{j=1}^{n} [w_j \neq 0] \rightarrow \min_{w}
$$

[Основные понятия и примеры задач](#page-2-0) [Линейные классификаторы](#page-5-0) [Переобучение и регуляризация](#page-8-0)

### Метод опорных векторов (SVM, Support Vector Machine)

Задача классификации:  $X = \mathbb{R}^n$ ,  $Y = \{-1, +1\}$ , по обучающей выборке  $X^{\ell}=(x_i,y_i)_{i=1}^{\ell}$ найти параметры  $w \in \mathbb{R}^n$ ,  $w_0 \in \mathbb{R}$  алгоритма классификации

$$
a(x, w) = sign(\langle x, w \rangle - w_0).
$$

Минимизация аппроксимированного регуляризованного эмпирического риска:

$$
\sum_{i=1}^{\ell} (1 - M_i(w, w_0))_+ + \frac{1}{2C} ||w||^2 \rightarrow \min_{w, w_0}.
$$

где  $M_i(w, w_0) = y_i(\langle x_i, w \rangle - w_0)$  — *отступ* (margin) объекта  $x_i$ .

Почему именно такая функция потерь? и такой регуляризатор?

#### Оптимальная разделяющая гиперплоскость

Линейный классификатор:

$$
a(x, w) = sign(\langle w, x \rangle - w_0), \quad w, x \in \mathbb{R}^n, w_0 \in \mathbb{R}.
$$

Пусть выборка  $X^\ell = {(x_i,y_i)}_{i=1}^\ell$  линейно разделима:

 $\exists w, w_0: \quad M_i(w, w_0) = y_i(\langle w, x_i \rangle - w_0) > 0, \quad i = 1, \dots, \ell$ 

Нормировка:  $\min_{i=1,\dots,\ell} M_i(w,w_0) = 1.$ 

Разделяющая полоса:

$$
\big\{x\colon -1\leqslant \langle w,x\rangle-w_0\leqslant 1\big\}.
$$

Ширина полосы:

$$
\frac{\langle x_+-x_-,w\rangle}{\|w\|}=\frac{2}{\|w\|}\to\max.
$$

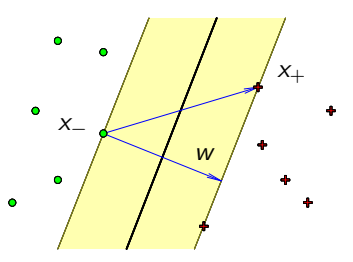

[Основные понятия и примеры задач](#page-2-0) [Линейные классификаторы](#page-5-0) [Переобучение и регуляризация](#page-8-0)

## Обоснование кусочно-линейной функции потерь

Линейно разделимая выборка

$$
\begin{cases}\n\|w\|^2 \to \min_{w,w_0} \\
M_i(w,w_0) \geq 1, \quad i = 1,\ldots,\ell.\n\end{cases}
$$

Переход к линейно неразделимой выборке (эвристика)

$$
\begin{cases}\n\frac{1}{2}||w||^2 + C \sum_{i=1}^{\ell} \xi_i \to \min_{w,w_0,\xi};\\ \n M_i(w,w_0) \geq 1 - \xi_i, \quad i = 1, \ldots, \ell;\\ \n \xi_i \geq 0, \quad i = 1, \ldots, \ell.\n\end{cases}
$$

Эквивалентная задача безусловной минимизации:

$$
C\sum_{i=1}^{\ell} (1 - M_i(w, w_0))_+ + \frac{1}{2} ||w||^2 \rightarrow \min_{w, w_0}.
$$

[Основные понятия и примеры задач](#page-2-0) [Линейные классификаторы](#page-5-0) [Переобучение и регуляризация](#page-8-0)

#### Понятие «опорного вектора»

Двойственная задача:

$$
\begin{cases}\n-\sum_{i=1}^{\ell} \lambda_i + \frac{1}{2} \sum_{i=1}^{\ell} \sum_{j=1}^{\ell} \lambda_i \lambda_j y_i y_j \langle x_i, x_j \rangle \rightarrow \min_{\lambda}, \\
\sum_{i=1}^{\ell} \lambda_i y_i = 0; \qquad 0 \leq \lambda_i \leq C, \quad i = 1, \ldots, \ell.\n\end{cases}
$$

Типизация объектов:

- 1.  $\lambda_i = 0$ ;  $\eta_i = C$ ;  $\xi_i = 0$ ;  $M_i \ge 1$ . — периферийные (неинформативные) объекты.
- 2.  $0 < \lambda_i < C$ ;  $0 < \eta_i < C$ ;  $\xi_i = 0$ ;  $M_i = 1$ . — опорные граничные объекты.
- 3.  $\lambda_i = C$ ;  $\eta_i = 0$ ;  $\xi_i > 0$ ;  $M_i < 1$ .

— опорные-нарушители.

[Основные понятия и примеры задач](#page-2-0) [Линейные классификаторы](#page-5-0) [Переобучение и регуляризация](#page-8-0)

Отбор опорных объектов и отбор признаков

Важное свойство, которое есть у SVM: решение зависит только от опорных объектов  $(\lambda_i > 0)$ :

$$
w = \sum_{i=1}^{\ell} \lambda_i y_i x_i; \qquad a(x) = sign\Big(\sum_{i=1}^{\ell} \lambda_i y_i \langle x_i, x \rangle - w_0\Big).
$$

Отбор опорных объектов возникает по причине негладкости функции потерь  $\mathscr{L}(M_i)$  в точке  $M_i = 0$ .

Важное свойство, которого нет у SVM: нет отбора признаков, решение зависит от всех признаков.

Отбор признаков возникает по причине негладкости регуляризатора в точке  $w = 0$ .

[Основные понятия и примеры задач](#page-2-0) [Линейные классификаторы](#page-5-0) [Переобучение и регуляризация](#page-8-0)

## Негладкий регуляризатор приводит к отбору признаков

LASSO — least absolute shrinkage and selection operator

$$
\sum_{i=1}^{\ell} \text{Loss}_i(w) + \mu \sum_{j=1}^{n} |w_j| \rightarrow \min_{w}.
$$

Замена переменных:  $u_j=\frac{1}{2}$  $\frac{1}{2}(|w_j| + w_j), v_j = \frac{1}{2}$  $\frac{1}{2}(|w_j| - w_j).$ Тогда  $w_j = u_j - v_j$  и  $|w_j| = u_j + v_j$ ;

$$
\begin{cases} \sum_{i=1}^{\ell} \text{Loss}_i(u-v) + \mu \sum_{j=1}^{n} (u_j+v_j) \rightarrow \min_{u,v} \\ u_j \geqslant 0, \quad v_j \geqslant 0, \quad j=1,\ldots,n; \end{cases}
$$

чем больше  $\mu$ , тем больше ограничений-неравенств активны, но если  $u_i = v_i = 0$ , то  $w_i = 0$  и  $i$ -й признак не учитывается.

[Основные понятия и примеры задач](#page-2-0) [Линейные классификаторы](#page-5-0) [Переобучение и регуляризация](#page-8-0)

# 1-norm SVM (LASSO SVM)

LASSO — least absolute shrinkage and selection operator

$$
\sum_{i=1}^{\ell} (1 - M_i(w, w_0))_+ + \mu \sum_{j=1}^n |w_j| \rightarrow \min_{w, w_0}.
$$

- $\bigoplus$  Отбор признаков с параметром селективности  $\mu$ : чем больше  $\mu$ , тем меньше признаков останется
- ⊖ LASSO начинает отбрасывать значимые признаки, когда ещё не все шумовые отброшены
- $\ominus$  Нет эффекта группировки (grouping effect): значимые зависимые признаки должны отбираться вместе и иметь примерно равные веса  $w_i$

Bradley P., Mangasarian O. Feature selection via concave minimization and support vector machines // ICML 1998.

[Основные понятия и примеры задач](#page-2-0) [Линейные классификаторы](#page-5-0) [Переобучение и регуляризация](#page-8-0)

# Doubly Regularized SVM (Elastic Net SVM)

$$
C\sum_{i=1}^{\ell} (1 - M_i(w, w_0))_+ + \mu \sum_{j=1}^n |w_j| + \frac{1}{2} \sum_{j=1}^n w_j^2 \rightarrow \min_{w, w_0}.
$$

- $\bigoplus$  Отбор признаков с параметром *селективности*  $\mu$ : чем больше  $\mu$ , тем меньше признаков останется
- ⊕ Есть эффект группировки
- ⊖ Шумовые признаки также группируются вместе, и группы значимых признаков могут отбрасываться, когда ещё не все шумовые отброшены

Li Wang, Ji Zhu, Hui Zou. The doubly regularized support vector machine // Statistica Sinica, 2006. №16, Pp. 589–615.

[Основные понятия и примеры задач](#page-2-0) [Линейные классификаторы](#page-5-0) [Переобучение и регуляризация](#page-8-0)

# Support Features Machine (SFM)

$$
C\sum_{i=1}^{\ell} (1 - M_i(w, w_0))_+ + \sum_{j=1}^n R_\mu(w_j) \rightarrow \min_{w, w_0} \dots \sum_{\substack{w \text{ odd}}}^{\infty} \left\{\sum_{\substack{w \text{ odd}}} (w_j) \right\} = \left\{\begin{array}{ll} 2\mu|w_j|, & |w_j| \leq \mu; \\ \mu^2 + w_j^2, & |w_j| \geq \mu; \end{array}\right.
$$

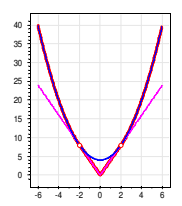

- $\Theta$  Отбор признаков с параметром *селективности*  $\mu$
- ⊕ Есть эффект группировки
- $\bigoplus$  Значимые зависимые признаки  $(|w_j|>\mu)$  группируются и входят в решение совместно (как в Elastic Net),
- $\bigoplus \,$  Шумовые признаки  $(|w_j|<\mu)$  подавляются независимо (как в LASSO)

Tatarchuk A., Urlov E., Mottl V., Windridge D. A support kernel machine for supervised selective combining of diverse pattern-recognition modalities // Multiple Classifier Systems. LNCS, Springer-Verlag, 2010. Pp. 165–174.

[Основные понятия и примеры задач](#page-2-0) [Линейные классификаторы](#page-5-0) [Переобучение и регуляризация](#page-8-0)

## Relevance Features Machine (RFM)

$$
C\sum_{i=1}^{\ell} (1 - M_i(w, w_0))_+ + \sum_{j=1}^n \ln(w_j^2 + \frac{1}{\mu}) \rightarrow \min_{w, w_0}.
$$

- $\bigoplus$  Отбор признаков с параметром селективности  $\mu$ : чем больше  $\mu$ , тем меньше признаков останется
- ⊕ Есть эффект группировки
- ⊕ Лучше отбирает набор значимых признаков, когда они лишь совместно обеспечивают хорошее решение

Tatarchuk A., Mottl V., Eliseyev A., Windridge D. Selectivity supervision in combining pattern recognition modalities by feature- and kernel-selective Support Vector Machines // 19th International Conference on Pattern Recognition, Vol 1-6, 2008, Pp. 2336–2339.

[Основные понятия и примеры задач](#page-2-0) [Линейные классификаторы](#page-5-0) [Переобучение и регуляризация](#page-8-0)

#### Резюме по методам аппроксимации и регуляризации

- Непрерывная аппроксимация пороговой функции потерь упрощает оптимизацию, увеличивает зазор между классами, тем самым повышает обобщающую способность.
- Регуляризаторы устраняют неустойчивость и переобучение.
- $\bullet$  Негладкие функции потерь  $\rightarrow$  отбор опорных объектов.
- $\bullet\,$  Негладкие регуляризаторы  $\to$  отбор признаков.
- Методы отбора признаков: LASSO, Elastic Net, методы Александра Татарчука: SFM, RFM.

## Открытые проблемы:

- масшабируемые онлайновые методы отбора признаков
- универсально лучшие методы отбора признаков

#### [Метод В.М.Успенского](#page-22-0)

<span id="page-22-0"></span>[Наши эксперименты](#page-27-0) [Анонс ТРЕТЬЕГО ЗАДАНИЯ](#page-32-0)

## Информационный анализ электрокардиосигналов

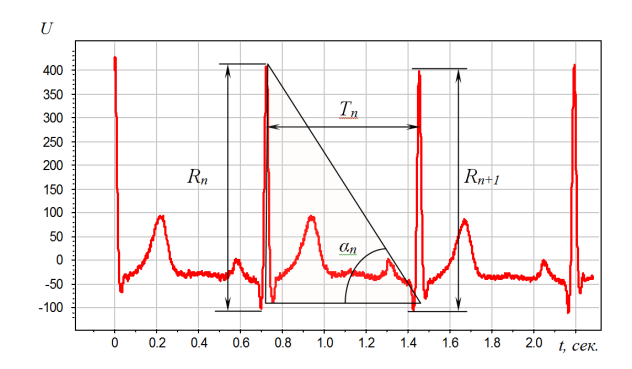

Открытие д.м.н. проф. В.М.Успенского: для ранней диагностики многих заболеваний по ЭКГ достаточно использовать только знаки приращений амплитуд  $R_{n+1} - R_n$ , интервалов  $T_{n+1} - T_n$  и углов  $\alpha_{n+1} - \alpha_n$ .

#### [Метод В.М.Успенского](#page-22-0)

[Наши эксперименты](#page-27-0) [Анонс ТРЕТЬЕГО ЗАДАНИЯ](#page-32-0)

# Диагностическая система «Скринфакс» (2-е поколение)

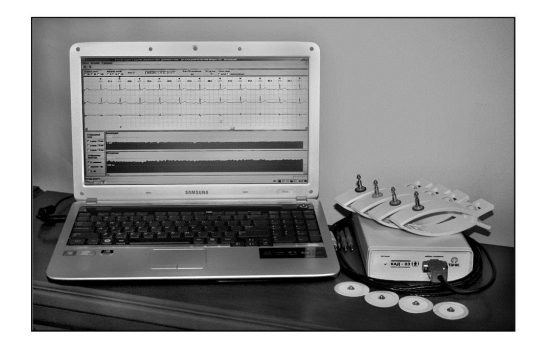

- более 10 лет эксплуатации
- $\bullet$  более 20 тысяч прецедентов (кардиограмма + диагноз)
- более 50 заболеваний
- из них более 20 имеют отобранные эталонные выборки

## Технология информационного анализа ЭКГ по В.М.Успенскому

- <sup>1</sup> вычисление амплитуд, интервалов и углов по кардиограмме длиной 600 кардиоциклов
- <sup>2</sup> вычисление кодограммы 599-символьной строки в 6-буквенном алфавите
- ${\bf 3}$  вычисление  $6^3=216$  признаков частот триграмм
- <sup>4</sup> формирование эталонных выборок:
	- 1) абсолютно здоровых,
	- 2) больных (для каждого заболевания отдельная выборка)
- $\bullet$  поиск диагностических эталонов наборов триграмм, часто совместно встречающихся у больных данным заболеванием, и редко встречающихся у здоровых
- <sup>6</sup> обучение алгоритма классификации
- <sup>7</sup> оценивание качества классификации
- <sup>8</sup> применение алгоритма классификации для диагностики

[Метод В.М.Успенского](#page-22-0) [Наши эксперименты](#page-27-0) [Анонс ТРЕТЬЕГО ЗАДАНИЯ](#page-32-0)

## Дискретизация и векторизация ЭКГ-сигнала

## Дискретизация ЭКГ-сигнала:

**Вход:** последовательность интервалов и амплитуд  $(T_n, R_n)_{n=1}^N$ ; **Выход:** *кодограмма S* =  $(s_n)_{n=1}^{N-1}$  — последовательность символов алфавита  $\mathcal{A} = \{A, B, C, D, E, F\}$ 

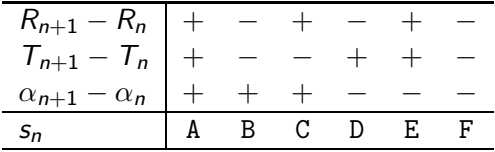

Векторизация кодограммы ЭКГ-сигнала:

Вход: кодограмма S; Выход: вектор частот триграмм w, размерности  $|A|^3 = 216$ 

 $\sim$ 

 $\overline{a}$ 

#### [Метод В.М.Успенского](#page-22-0)

[Наши эксперименты](#page-27-0) [Анонс ТРЕТЬЕГО ЗАДАНИЯ](#page-32-0)

## Векторизация кодограммы ЭКГ-сигнала

DBFEACFDAAFBABDDAADFAAFFEACFEACFBAEFFAABFFAAFFAAFFAAFFAAEBFAEBFEAAFCAAFFAAD ECAFEAADECADECCDEDACEEACDEAEEEACEEEADECAEBCADEEECEEAAEEAAEEAEEECACECAEEECAD <u> DAADREAAEEAEREAAREACDEEAAERAADEAADEDAAECECECEDECEEECAEERECRRRAADRAACEEAAEEA</u> CEECECEDAARDAEEEAAEECEDREAAEEAEEEAEERACERAEDEEAAEECAEEDAAEEAERDAADRRADEDAEE AABFACDFDAEFFAADBAAEFFEAFBCECFDECCFBAAFFAADFDACDFAAFFAADFCAADFAEFBAAFFCADFE AFFCECECECEFAAFFABCFDAAAFFADBFCAEFFAABFACBFAAFBFAEBFCAFFBAAFFAAFFDACFDAABFB CAFFAECFFACFFACDFCADFDAABFAAEDDABBFCACDBAAFFAAFFCADFAADFDACFFAEDFCACFCAEBCE

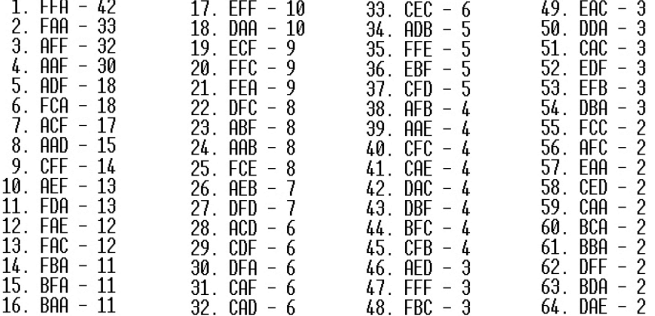

<span id="page-27-0"></span>[Метод В.М.Успенского](#page-22-0) [Наши эксперименты](#page-27-0) [Анонс ТРЕТЬЕГО ЗАДАНИЯ](#page-32-0)

#### Отбор информативных признаков-триграмм

Слева: триграммы в осях «доля здоровых» — «доля больных». Справа: триграммы в осях «доля больных» — «доля больных».

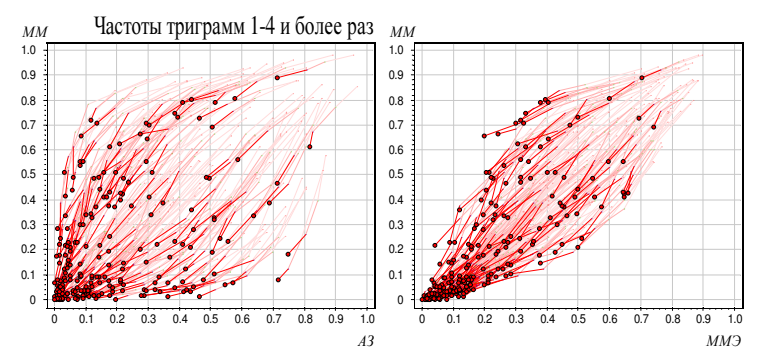

Вывод: болезнь имеет диагностический эталон — множество триграмм, часто встречающихся в кодограммах больных, и редко встречающихся в кодограммах здоровых людей.

## Неслучайность триграмм. Перестановочные тесты

Нулевая гипотеза: наблюдаемая частота триграммы реализовалась в результате случайной независимой выборки кардиоциклов

Частые и редкие триграммы по тесту перемешивания кардиоциклов

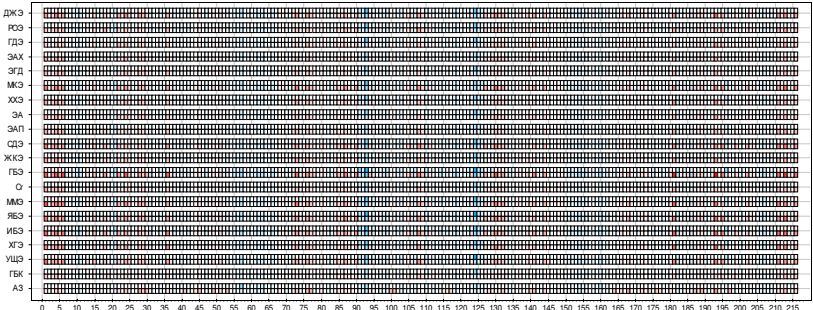

красным — неслучайно частые триграммы синим — неслучайно редкие триграммы

## Неслучайность триграмм. Перестановочные тесты

Нулевая гипотеза: наблюдаемая частота триграммы реализовалась в результате случайной независимой выборки людей

Частые и редкие триграммы по тесту перемешивания выборки

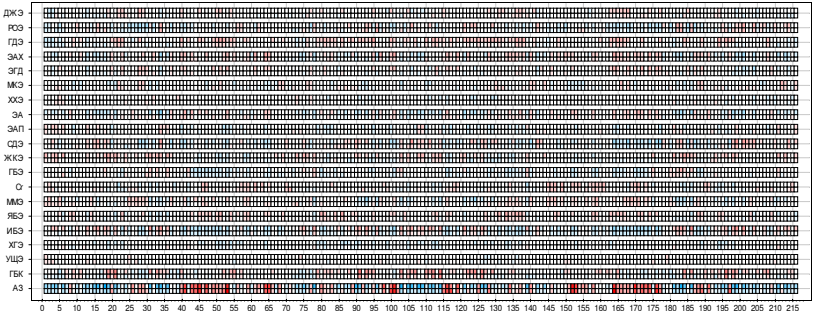

красным — неслучайно частые триграммы синим — неслучайно редкие триграммы

[Метод В.М.Успенского](#page-22-0) [Наши эксперименты](#page-27-0) [Анонс ТРЕТЬЕГО ЗАДАНИЯ](#page-32-0)

## Неслучайность триграмм. Перестановочные тесты

#### Совмещение двух предыдущих тестов.

Частые и редкие триграммы (по тестам перемешивания символов кодограммы и выборки)

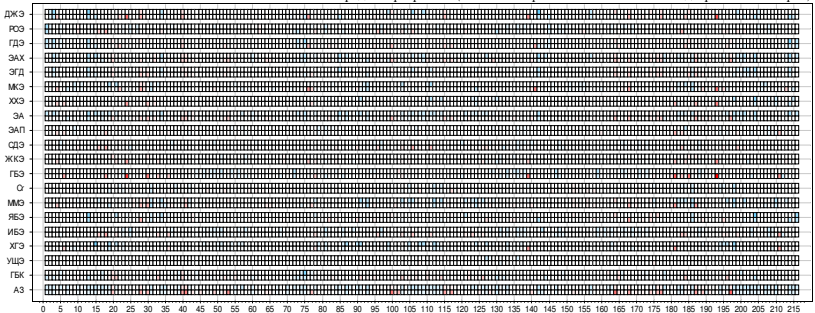

красным — неслучайно частые триграммы синим — неслучайно редкие триграммы

[Метод В.М.Успенского](#page-22-0) [Наши эксперименты](#page-27-0) [Анонс ТРЕТЬЕГО ЗАДАНИЯ](#page-32-0)

### Результаты

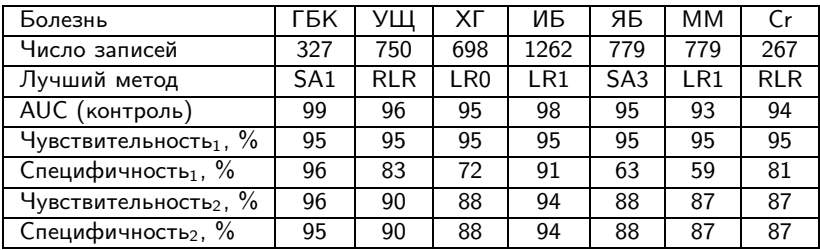

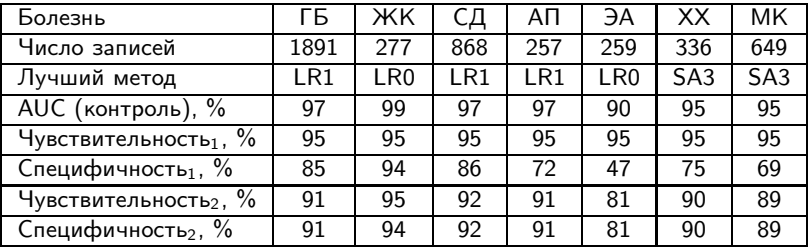

<span id="page-32-0"></span>[Метод В.М.Успенского](#page-22-0) [Наши эксперименты](#page-27-0) [Анонс ТРЕТЬЕГО ЗАДАНИЯ](#page-32-0)

## Задача

## Дано:

матрица «объекты–признаки» по одной болезни (некроз головки бедренной кости), первый столбец — метки классов (0–здоровый, 1–больной), остальные столбцы — 216 признаков, строки — объекты (99 здоровых, 153 больных)

## Найти:

оценки объектов тестовой выборки, 253 объекта

Критерий: площадь под ROC-кривой.

Описание задачи — на странице <http://www.MachineLearning.ru/wiki/index.php?title=User:Vokov> <http://www.machinelearning.ru/wiki/images/e/e1/School-VI-2014-task-3.rar>

[Метод В.М.Успенского](#page-22-0) [Наши эксперименты](#page-27-0) [Анонс ТРЕТЬЕГО ЗАДАНИЯ](#page-32-0)

### Терминология диагностики

Положительный диагноз — алгоритм предсказывает болезнь (хотя, казалось бы, что тут положительного...)

#### Чувствительность

— доля больных с верным положительным диагнозом. Доля ошибок 2-го рода =  $1 -$  чувствительность.

## Специфичность

— доля здоровых с верным отрицательным диагнозом.

Доля ошибок 1-го рода =  $1$  – специфичность.

Чувствительность и специфичность надо максимизировать. ⊕ Они не зависят от соотношения мощностей классов. ⊕ Хорошо подходят для несбалансированных выборок.

## Определение ROC-кривой

Модель классификации:  $a(x_i, w, w_0) = \text{sign}(f(x_i, w) - w_0)$ .

ROC — «receiver operating characteristic», каждая точка кривой соответствует некоторому  $w_0$ .

по оси X: доля ложно-положительных классификаций  $FPR$  — false positive rate, специфичность = 1 – FPR:

$$
\mathsf{FPR} = \frac{\sum_{i=1}^{\ell} [y_i = -1][a(x_i; w, w_0) = +1]}{\sum_{i=1}^{\ell} [y_i = -1]};
$$

по оси Y: доля верно-положительных классификаций  $TPR$  — true positive rate, чувствительность = TPR:

$$
\mathsf{TPR} = \frac{\sum_{i=1}^{\ell} [y_i = +1][a(x_i; w, w_0) = +1]}{\sum_{i=1}^{\ell} [y_i = +1]};
$$

[Метод В.М.Успенского](#page-22-0) [Наши эксперименты](#page-27-0) [Анонс ТРЕТЬЕГО ЗАДАНИЯ](#page-32-0)

# Пример ROC-кривой

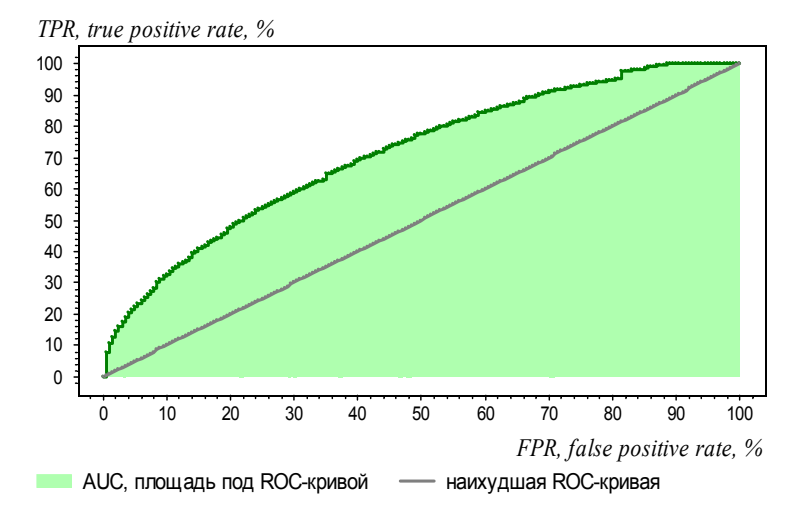

## Вычисление AUC — площади под ROC-кривой

Модель классификации:  $a(x_i, w, w_0) = \text{sign}(f(x_i, w) - w_0)$ ,  $f(x,w)$  — дискриминантная функция.

 $\mathsf{AUC} \mathbin{\rightarrow}$  это доля правильно упорядоченных пар  $(x_i, x_j)$ :

$$
\mathsf{AUC} = \frac{1}{\ell_{-}\ell_{+}}\sum_{i=1}^{\ell}\sum_{j=1}^{\ell} \big[y_{i} < y_{j}\big]\big[f(x_{i},w) < f(x_{j},w)\big] \to \max_{w}.
$$

Кстати, явная максимизация аппроксимированного AUC:

$$
Q(w) = \sum_{i,j \colon y_i < y_j} \mathscr{L}\left(\underbrace{f(x_j,w) - f(x_i,w)}_{M_{ij}(w)}\right) \to \min_w,
$$

 $\mathscr{L}(M)$  — убывающая функция отступа,  $M_{ii}(w)$  — новое понятие отступа для пар объектов. И, кстати, это используют в задачах ранжирования.

## Алгоритм построения ROC-кривой за O(ℓ)

Вход: выборка X ℓ ; дискриминантная функция f (x,w); Выход: (FPR<sup>i</sup> ,TPRi) ℓ <sup>i</sup>=0, AUC — площадь под ROC-кривой. <sup>1</sup> ℓ<sup>+</sup> := P<sup>ℓ</sup> <sup>i</sup>=1[y<sup>i</sup> = +1]; ; <sup>ℓ</sup><sup>−</sup> := <sup>P</sup><sup>ℓ</sup> <sup>i</sup>=1[y<sup>i</sup> = −1]; 2 упорядочить выборку X <sup>ℓ</sup> по убыванию значений f (x<sup>i</sup> ,w); <sup>3</sup> (FPR0,TPR0) := (0, 0); AUC := 0; 4 для i := 1, . . . , ℓ <sup>5</sup> если y<sup>i</sup> = −1 то 6 сместиться на один шаг вправо: FPR<sup>i</sup> := FPRi−<sup>1</sup> + 1 ℓ− ; TPR<sup>i</sup> := TPRi−1; 7 AUC := AUC + 1 ℓ− TPR<sup>i</sup> ; 8 иначе 9 сместиться на один шаг вверх: <sup>10</sup> TPR<sup>i</sup> := TPRi−<sup>1</sup> + 1 ℓ+ ; FPR<sup>i</sup> := FPRi−1;

[Метод В.М.Успенского](#page-22-0) [Наши эксперименты](#page-27-0) [Анонс ТРЕТЬЕГО ЗАДАНИЯ](#page-32-0)

## Подсказки

Чем простым можно решать эту задачу:

- простые эвристики для отбора признаков
- нелинейные монотонные преобразования признаков
- наивный байесовский классификатор
- метод ближайшего соседа с жадным добавлением признаков
- $\bullet$  готовые линейные классификаторы: SVM, LR, RLR,...

Чем ещё решали эту задачу:

- поиск синдромных закономерностей
- деревья решений
- бустинг над деревьями решений
- нейронная сеть

[Метод В.М.Успенского](#page-22-0) [Наши эксперименты](#page-27-0) [Анонс ТРЕТЬЕГО ЗАДАНИЯ](#page-32-0)

#### Переоценка ценностей

В задачах машинного обучения не всегда и не столь важно,

- какова скорость сходимости,
- есть ли вообще сходимость,
- насколько точно вычисляется решение,
- сколько времени уходит на поиск решения...

Новые вопросы выходят на первый план:

- как выбрать правильную модель зависимости,
- как учесть знания экспертов о предметной области,
- как синтезировать признаки по сырым данным,
- как отобрать из них информативные признаки,
- как избежать переобучения...

Воронцов Константин Вячеславович <voron@forecsys.ru>

<www.MachineLearning.ru> • Участник:Vokov

Если что-то было не понятно, не стесняйтесь подходить и спрашивать :)

[Результаты соревнования](#page-41-0)

<span id="page-41-0"></span>[Решения участников Школы](#page-43-0) [Наивный байесовский классификатор](#page-50-0)

## Результаты соревнования (хронология)

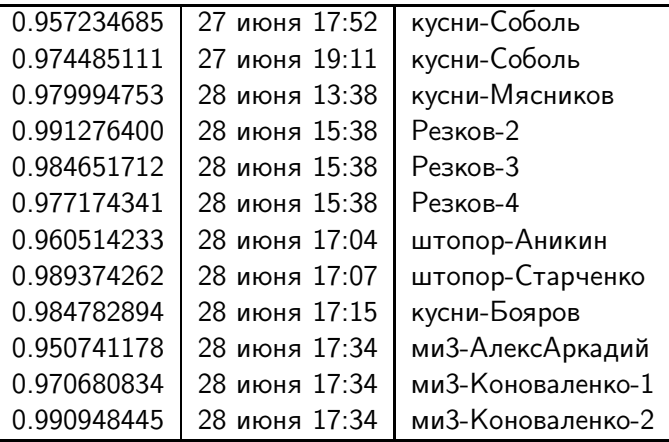

#### [Результаты соревнования](#page-41-0)

[Решения участников Школы](#page-43-0) [Наивный байесовский классификатор](#page-50-0)

## Результаты соревнования (лидерборд)

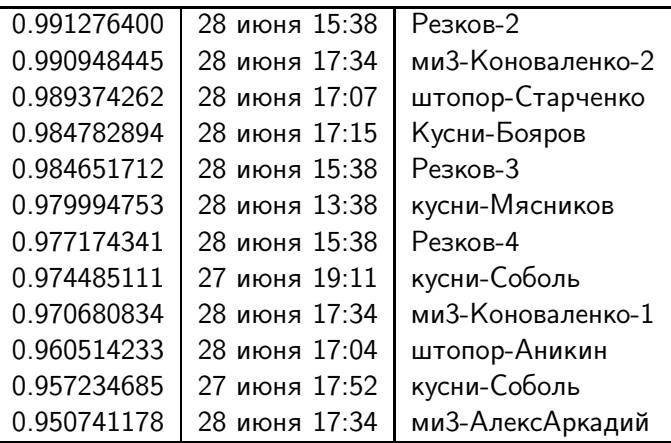

### Лидер соревнования — Илья Резков

- Диагностическими признаками класса (больных или здоровых) считаются триграммы, встречающиеся более n раз более чем в  $m$ кодограммах обучающей выборки данного класса, где  $m = 0.8 \cdot m_{\text{max}}$ ,  $m_{\text{max}}$  — максимальное число объектов, у которых есть триграмма, встретившаяся более *n* раз.
- **•** В алгоритме Резков-2  $n = 2$ , в Резков-3  $n = 3$ , в Резков-4  $n = 4$ .
- Признаки здоровья исключаются из признаков болезни.
- Для классификация болезни суммируются триграммы, попавшие в признаки болезни (результат записывается в  $sum_1$ ).
- Результирующее число, определяющее принадлежность болезни  $sum_{60n.} =$  $\int sum_1,$  если sum $_1 > 5$  $0.01 \cdot \textit{sum}_1, \quad \textit{ecли sum}_1 \leqslant S$
- $\bullet$  В алгоритме Резков-2  $S = 11$ , в Резков-3  $S = 6$ , в Резков-4  $S = 1$ .
- <span id="page-43-0"></span>**• Параметры** *n*, 0.8,  $S$  подбираются перебором.

## Лаборатория «МиМиМизации», Иван Коноваленко-2

Признаки  $X \in \mathbb{R}^{216}$  и класс  $C \in \{0,1\}$  рассматриваются как пара зависимых случайных величин. Выборка есть набор  $x_{i,c,k}$ , где  $i$ номер признака,  $c - \kappa$ ласс,  $k \in \{1, 2, ..., n_c\}$ ,  $n_c - \kappa$ размер выборки для класса c. Строим нормальные ядерные оценки маргинальных плотностей распределения каждого признака с шириной ядра h:

$$
\hat{f}_{X_i}(t|C=c) = \frac{1}{n_c} \sum_{k=1}^{n_c} \frac{1}{\sqrt{2\pi}h} e^{-\frac{(t-x_{i,c,k})^2}{2h^2}}.
$$

Строим наивный байесовский классификатор, а именно рассчитываем для новой реализации  $x^*$  вероятности классов по теореме Байеса, считая признаки независимыми:

$$
\hat{\mathbb{P}}(C=c|X=x^*)=\frac{\mathbb{P}(C=c)\prod_{i=1}^{216}\hat{f}_{X_i}(x_i^*|C=c)}{\sum_{l=0}^1\mathbb{P}(C=l)\prod_{i=1}^{216}\hat{f}_{X_i}(x_i^*|C=l)}.
$$

• Итоговая оценка класса берётся по порогу,  $b - c$ вободный параметр:

$$
\hat{C}(x^*) = [\hat{\mathbb{P}}(C = 1 | X = x^*) > b].
$$

 $\bullet$  Параметр h оптимизирует AUC по кроссвалидации leave-one-out на обучающей выборке.

Константин Воронцов (voron@forecsys.ru) [Методы статистического обучения 45 / 55](#page-0-0)

# Лаборатория «Штопор», А.Е.Старченко

- Использован метод LASSO SVM (1-norm SVM)
- $\bullet$  Параметр регуляризации  $\mu = 0.15$
- Функция эмпирического риска в этом случае выпуклая
- $\bullet$  Поэтому применён пакет оптимизации CVX  $^{1,2}$
- Обучение проводилось по всей обучающей выборке один раз

<sup>1</sup> CVX Research, Inc. CVX: Matlab software for disciplined convex programming, version 2.0. http://cvxr.com/cvx, April 2011.

 $2$  M. Grant and S. Boyd. Graph implementations for nonsmooth convex programs, Recent Advances in Learning and Control (a tribute to M. Vidyasagar), V. Blondel, S. Boyd, and H. Kimura, editors, pages 95–110, Lecture Notes in Control and Information Sciences, Springer, 2008. http://stanford.edu/~boyd/graph\_dcp.html.

## Лаборатория «Кусни», Андрей Бояров

- $\mathbf{D} \bar{\mu}^{\text{y}}_j$  среднее значение  $j$ -го признака по объектам класса  $\text{y}$ ;
- 2 Отбор подмножества признаков  $J \subset \{1, ..., n\}$ , значимо отличающих больных от здоровых:
	- признаки, отличающие больных:  $\bar\mu^1_{\underline{j}} >$  а и  $\bar\mu^0_{\underline{j}} < b$  для всех  $j \in J;$
	- $\bullet$  признаки, отличающие здоровых:  $\bar{\mu}_j^0 >$  а и  $\bar{\mu}_j^1 < b$  для всех  $j \in J;$
- <sup>3</sup> В качестве алгоритма классификации использовался SVM, параметр регуляризации  $C=1$ , в качестве ядра использовалось RBF-ядро;
- <sup>4</sup> С помощью 10-fold cross validation были определены параметры:  $a = 5.5, b = 0.7$
- В итоге было отобрано только 6 признаков!

# Лаборатория «Кусни», Дмитрий Мясников

Решение основано на кусочно-линейной аппроксимации функции потерь  $\mathscr{L}(M) = (1 - M)_+$  и RFM-регуляризаторе  $\tilde{Q}$ . Ответы  $y \in [0, 1]$  для обучающей выборки приведены к  $[-1, 1]$ , а сама выборка разбита на две равные части: для поиска решения  $X^{(1)}$  и оптимизации параметров  $X^{(2)}.$ 

#### Алгоритм решения

<span id="page-47-0"></span>**1** Haйти 
$$
w_0^k
$$
,  $w^k = \arg \min_{w_0, w} \tilde{Q}(X^{(1)}, y, w, w_0, C^{k-1}, \mu^{k-1})$ 

$$
\textbf{2} \text{ Найти параметры } \mathcal{C}^k, \mu^k = \arg \max_{\mathcal{C}, \mu} AUC(X^{(2)}, w^k)
$$

<span id="page-47-1"></span>**9** 
$$
E_{CJM} | AUC^k - AUC^{k-1} | < \varepsilon_{AUC}
$$
, завершить выполнение. Иначе увеличить  $k$  на 1 и повторить шаги 1, 3.

Для оптимизации использован алгоритм Нелдера-Мида. Градиент  $\tilde{Q}(w, w_0)$  можно получить аналитически, поэтому на шаге [1](#page-47-0) решение уточнено с помощью метода L-BFGS.

# Лаборатория «Кусни», Виталий Соболь

#### Отбор признаков

 $n_{i_j}^j$  — частота  $j$ -й триграммы в  $i$ -й кодограмме;

 $\eta_+^j$  — медиана частот  $j$ -й триграммы по классу  $+1$  (больных);

 $\it{n}^j_--$  медиана частот  $j$ -й триграммы по классу -1.

В качестве значимых берём первые 20 признаков (триграмм), упорядоченных по убыванию модуля  $|n_+^{j} - n_-^{j}|.$ 

Выбор медианы обусловлен ее устойчивостью к выбросам.

#### Обучение модели

Метод опорных векторов SVM:

$$
\sum_{i=1}^{\ell} \big(1 - y_i(\langle x_i, w \rangle - w_0)\big)_+ + \frac{1}{2C} ||w||^2 \to \min_{w_0, w},
$$

 $w \in \mathbb{R}^{20}$ ,  $C = 0.25$ , на обучающей выборке AUC = 0.9941.

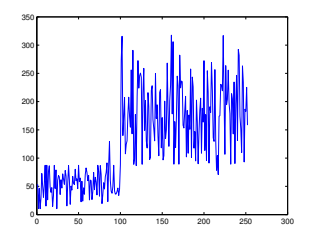

## Лаборатория «Кусни», Андрей Бояров (вдогонку, 2014-07-02)

- <sup>1</sup> Применение анализа главных компонент (PCA) для выделения признаков, значимо отличающих больных от здоровых:
	- $(0, U_1, U_2, \ldots, U_n)$  главные компоненты для тренировочных данных  $x_i, i = 1, \ldots, \ell;$
	- выбирается m первых главных компонент, на которые строятся проекции тренировочных и тестовых данных соответственно: **Z** и  $\ddot{\mathbf{Z}} - \ell \times m$  матрицы;
	- алгоритм классификации обучается на  $Z$  и применяется к  $\overline{Z}$ ;
- <sup>2</sup> В качестве алгоритма классификации использовался SVM, параметр регуляризации  $C=1$ , в качестве ядра использовалось RBF-ядро;
- **3** С помощью метода 10-fold cross validation было определено количество главных компонент:  $m = 30$ ;

Результат на тесте:  $AUC = 0.99193231$ 

## Байесовский классификатор

Принцип максимума апостериорной вероятности:

$$
a(x) = \arg\max_{y \in \mathbb{Y}} p(y|x) = \arg\max_{y \in \mathbb{Y}} P(y)p(x|y)
$$

Для двух классов,  $\mathbb{Y} = \{-1, +1\}$ :

$$
a(x) = sign\left(\log \frac{p(x|+1)}{p(x|-1)} + w_0\right)
$$

<span id="page-50-0"></span>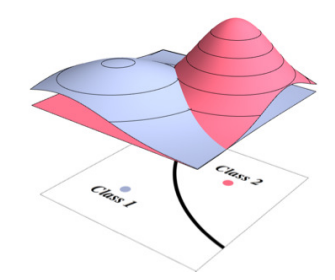

## Наивный байесовский классификатор

Наивно предположим, что признаки статистически независимы:

$$
p(x|y) = p(x^1|y) \cdots p(x^n|y), \qquad x = (x^1, \ldots, x^n)
$$

Если признаки бинарные,  $x^j \in \{0,1\}$ , то МП-оценка:

$$
p(x^{j} = v | y) = \frac{\sum_{i=1}^{\ell} [y_{i} = y][x_{i}^{j} = v]}{\sum_{i=1}^{\ell} [y_{i} = y]}
$$

Тогда наивный байесовский классификатор является линейным:

$$
a(x) = sign\left(\log \frac{p(x|+1)}{p(x|-1)} + w_0\right) = sign\left(\sum_{j=1}^{n} x^j w_j + w_0\right),
$$

$$
w_j = \log \frac{p(x^j = 1|+1)}{p(x^j = 1|-1)} \frac{p(x^j = 0|-1)}{p(x^j = 0|+1)}
$$

## Преобразование и отбор признаков

Исходные целочисленные признаки:  $n_i^j$  — сколько раз  $j$ -я триграмма встретилась в  $i$ -й кодограмме

## Бинаризованные признаки:

 $x_i^j = [n_i^j \geq 2]$ 

2 нашли перебором по обучающей выборке.

# Отбор признаков:

 $w_i$  — веса признаков в наивном байесовском классификаторе если  $\left|w_j\right|<\textcolor{black}{w_{\text{min}}}$ , то  $\textcolor{black}{w_j:=0}$ порог  $w_{\text{min}} = 1.2$  нашли перебором по обучающей выборке в результате осталось 22 признака

[Результаты соревнования](#page-41-0) [Решения участников Школы](#page-43-0) [Наивный байесовский классификатор](#page-50-0)

## Оптимизация порога W<sub>min</sub>

#### Зависимость AUC на обучении и тесте от числа признаков

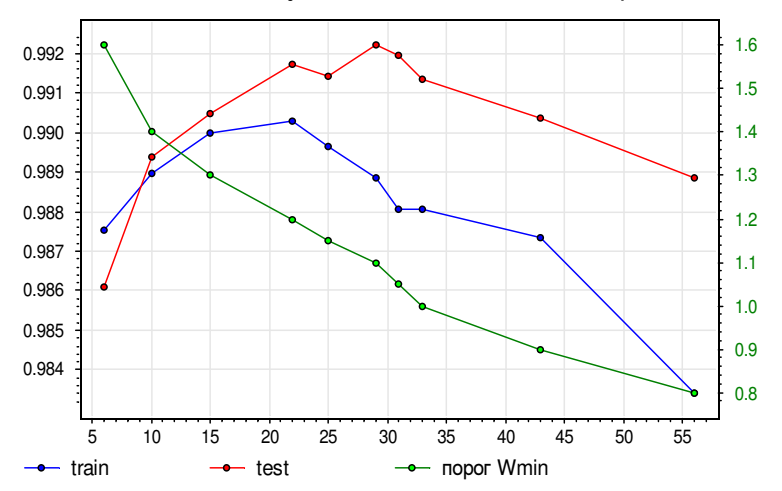

[Результаты соревнования](#page-41-0) [Решения участников Школы](#page-43-0) [Наивный байесовский классификатор](#page-50-0)

#### Выводы

- Простые задачи хорошо решаются простыми методами :)
- Наивный байесовский классификатор не переобучается
- Гипотеза: его эффективная сложность равна не числу признаков, а 1 (есть над чем подумать теоретикам)
- Качество на тесте получилось даже лучше, чем на обучении (возможно, из-за конкретного разбиения малой выборки)
- В общепринятой методике  $t \times q$ -fold cross-validation выборку много раз разбивают на обучение и контроль, результат усредняют и оценивают доверительные интервалы

<span id="page-54-0"></span>Воронцов Константин Вячеславович <voron@forecsys.ru>

<www.MachineLearning.ru> • Участник:Vokov